## **Vodafone Business Internet Connect.** Der Internetzugang für höchste Ansprüche.

### **Agenda**

- 1. Highlights Vodafone Business Internet Connect
- 2. Garantierte Servicequalität
- 3. WLL (Richtfunk)
- 4. Web Hosting und Domains
- 5. Tools
- 6. Zusammenfassung

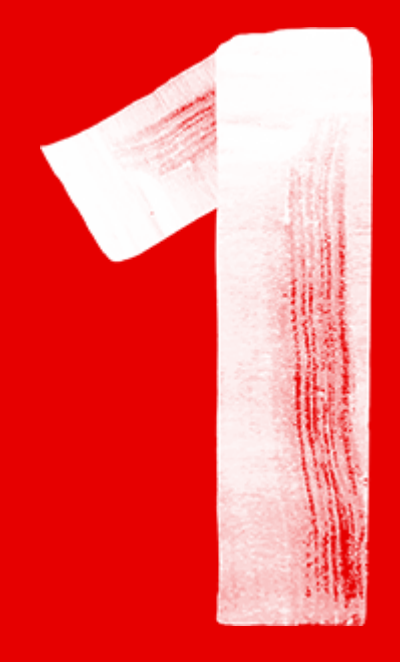

**Highlights Vodafone Business Internet Connect**

Der Vodafone IP-Backbone

## **Internetanbindung satt.**

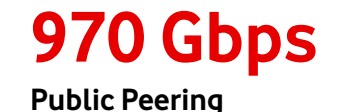

**702 Gbps Private Peering**

**510 Gbps IP-Transit**

### **Der Vodafone IP-Backbone**

#### (inkl. internationaler Peeringpunkte)

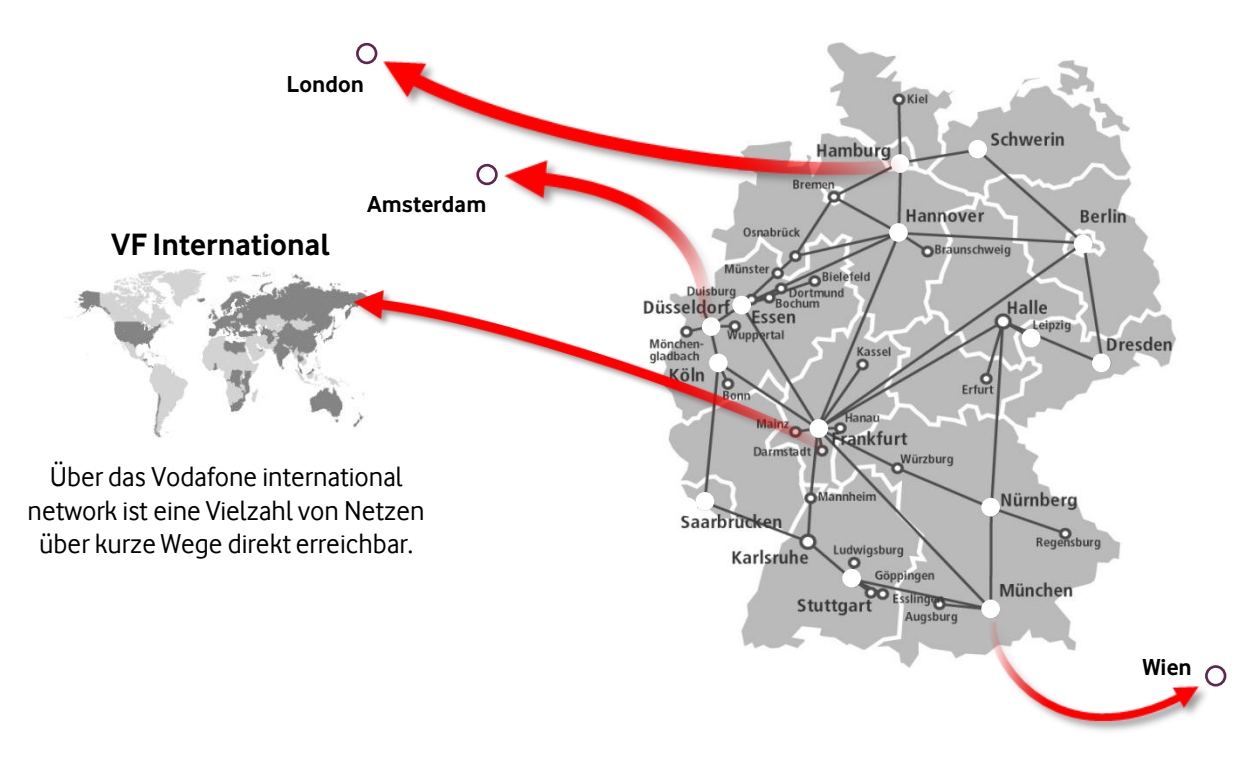

#### **Upstream** Vodafone International (ehem. Cable & Wireless) Level3

Telia

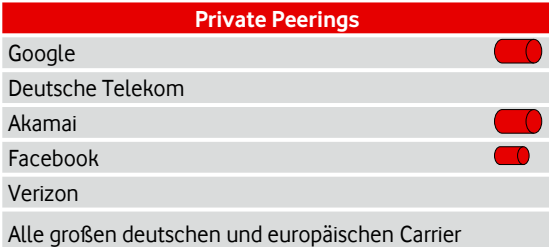

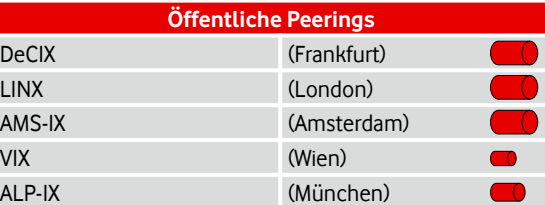

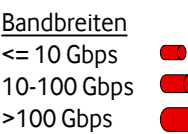

### **Highlights**

- Leistungsstarke Festanschaltung ans Internet mit symm. Bandbreiten von 2 Mbps bis 10 Gbps
- Fester, statischer IP-Adressbereich und direkte Anbindung an den Backbone
- Garantierte Servicequalität nach Maß inkl. Hochverfügbarkeitslösungen
- Individuell vorkonfigurierter Managed Router zum Anschluss Ihres LAN
- IP-Monitor: Kontrolle Ihrer Leitungsauslastung
- Basis für die Integration von weiteren Vodafone Produkten z.B. Vodafone OfficeNet, die konvergente TK-Anlage aus dem Vodafone Netz

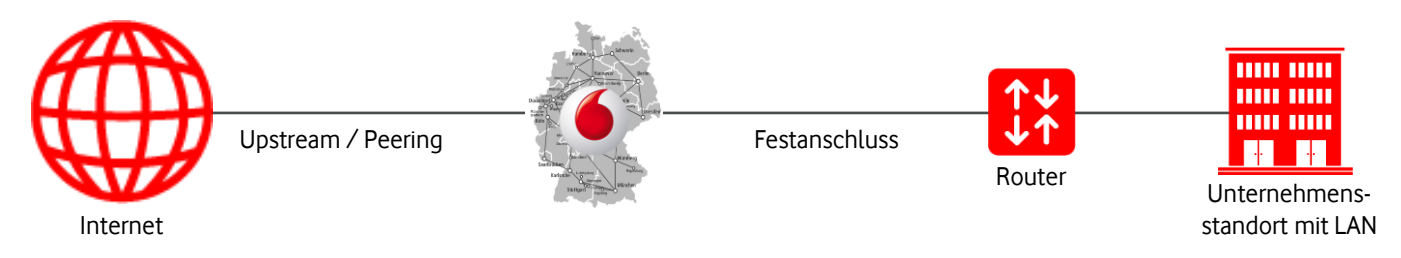

### **Vodafone Business Internet Connect**

#### Tarifzonen

#### **all inclusive basic**

- Anbindung über TAL (Kupferleitung), sofern im Vodafone-Gebiet verfügbar
- Symmetrische Bandbreiten bis 20 Mbps
- Service Level classic / classic express
- Komplettpreis inkl. Anschlussleitung

- Anbindung über Vodafone-Glasfaser, Carrier-Festverbindung oder WLL (Richtfunk)
- Symmetrische Bandbreiten bis 10 Gbps
- Höhere Servicelevel möglich
- Preis für die Anschlussleitung wird zusätzlich zum Vodafone Service "eins zu eins" in Rechnung gestellt

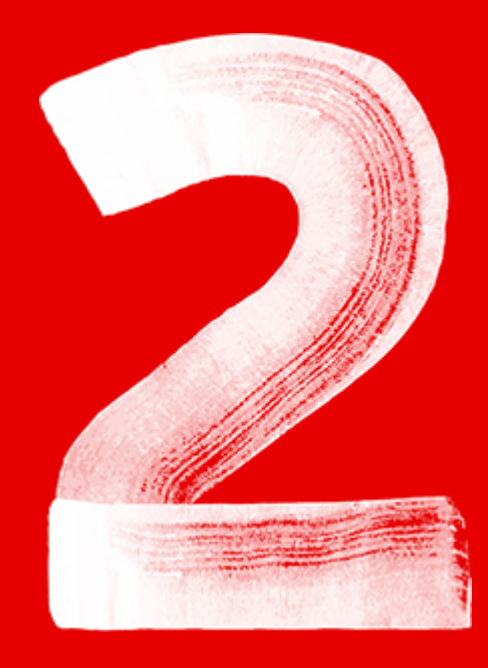

## **Servicequalität**

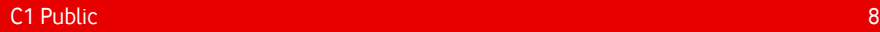

## **Vodafone Business Internet Connect - Servicequalität** Garantierte und transparente Servicequalität

- Basiert auf eigenem deutschen und europäischen Hochleistungs-Backbone mit über 100.000 km verlegter Glasfaser allein in Deutschland
- Dienstequalität pro Anwendung mit zwei Serviceklassen definierbar
- Garantiert durch auswählbare Service Level Agreements mit bis zu 99,9% Verfügbarkeit
- Bandbreitenstatistiken über "IP-Monitor"

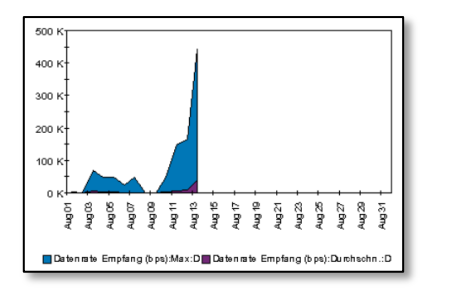

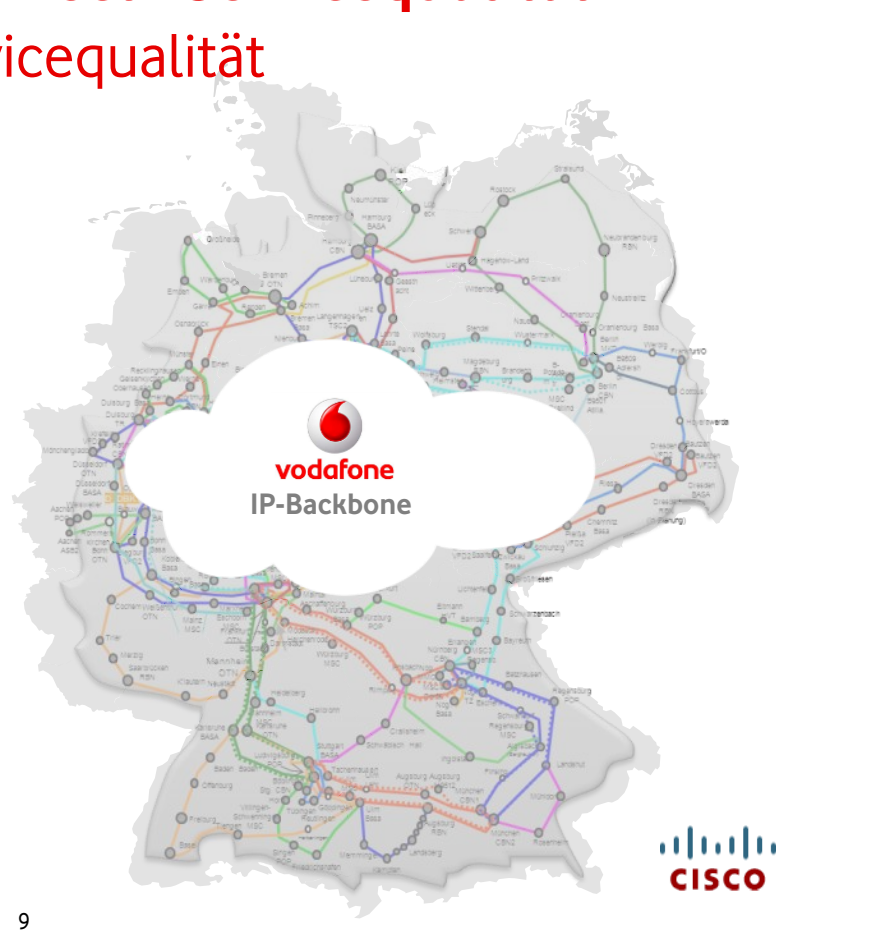

### **Vodafone Business Internet Connect - Servicequalität**

Dienstequalität pro Anwendung durch Serviceklassen definierbar

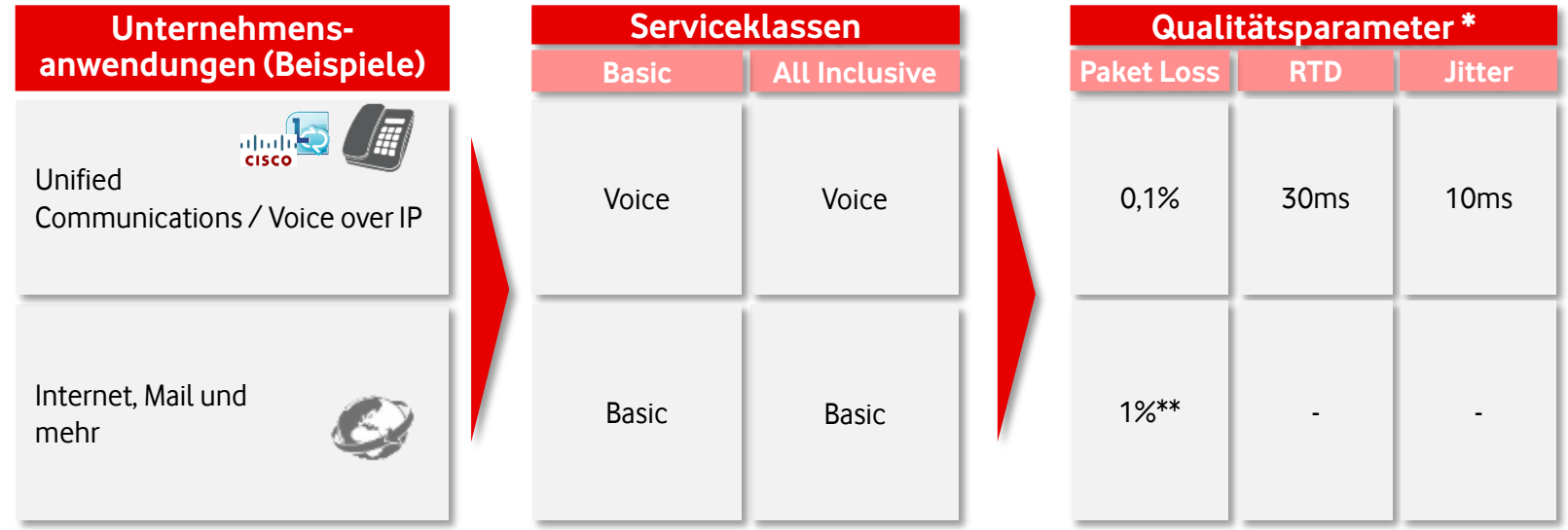

- Unternehmensanwendungen haben differenzierte Anforderungen an die Netzperformance
- Zuverlässige Übertragung durch Auswahl der passenden Servicequalität bzw. Serviceklasse
- Reservierung Bandbreite (Quality of Service, QoS) pro Serviceklasse kann flexibel dimensioniert werden

### **Vodafone Internet Connect – Servicequalität**

Auswählbare Service Level Agreements mit garantierter Servicequalität

#### SLA classic / classic express

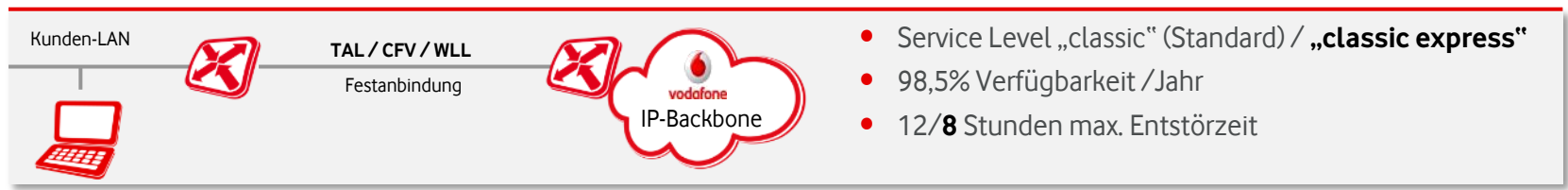

#### SLA classic plus

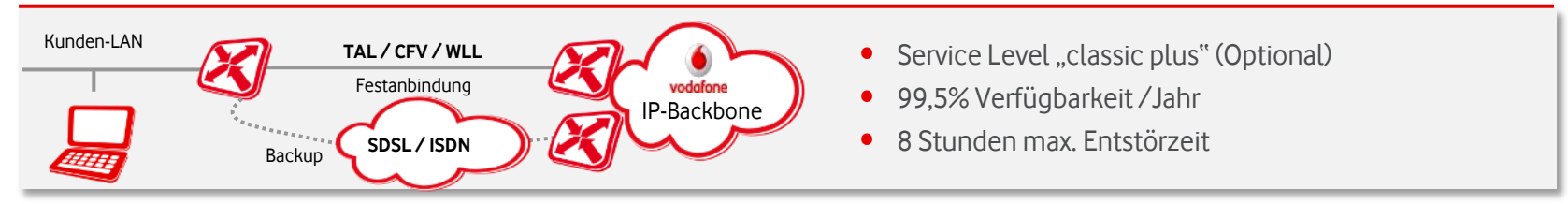

#### SLA classic premium

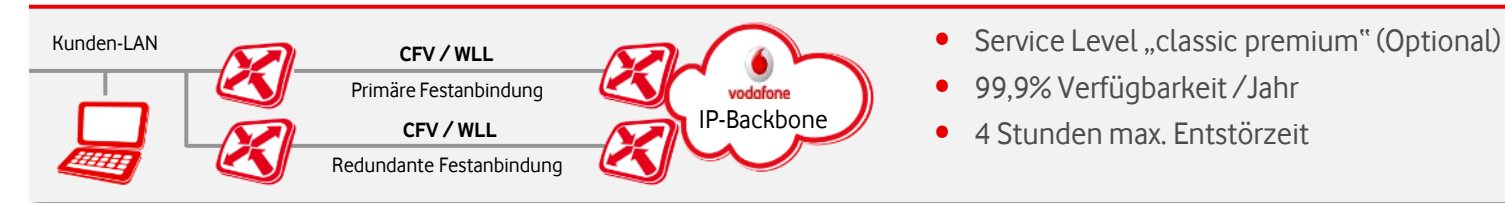

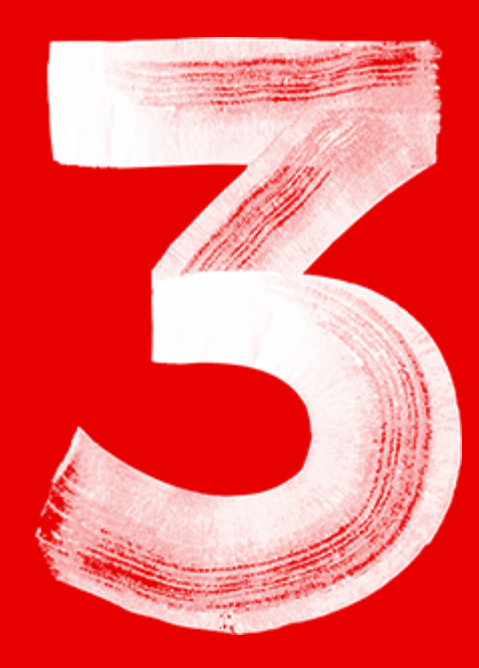

## **WLL (Richtfunk)**

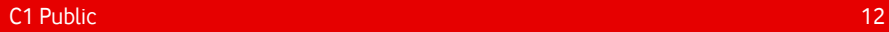

Mehr Flexibilität durch mobile Breitbandanbindungen

#### **Beschreibung**

- Verfügbar als Hauptanschluss oder Backup für "Business Internet Connect Basic" mit Bandbreiten von 2-300 Mbit/s
- Alle Leitungs- und Serviceeigenschaften einer Festverbindung
- Bundesweite Abdeckung mit über 780 Richtfunkstandorten

#### **Kundenvorteile**

- Kostengünstige Anbindungsalternative ggü. CFV
- Reales Backup über ein andere Infrastruktur
- Breite Auswahl an verfügbaren Bandbreiten

Profitieren Sie von Jahrzehnte langer Expertise!

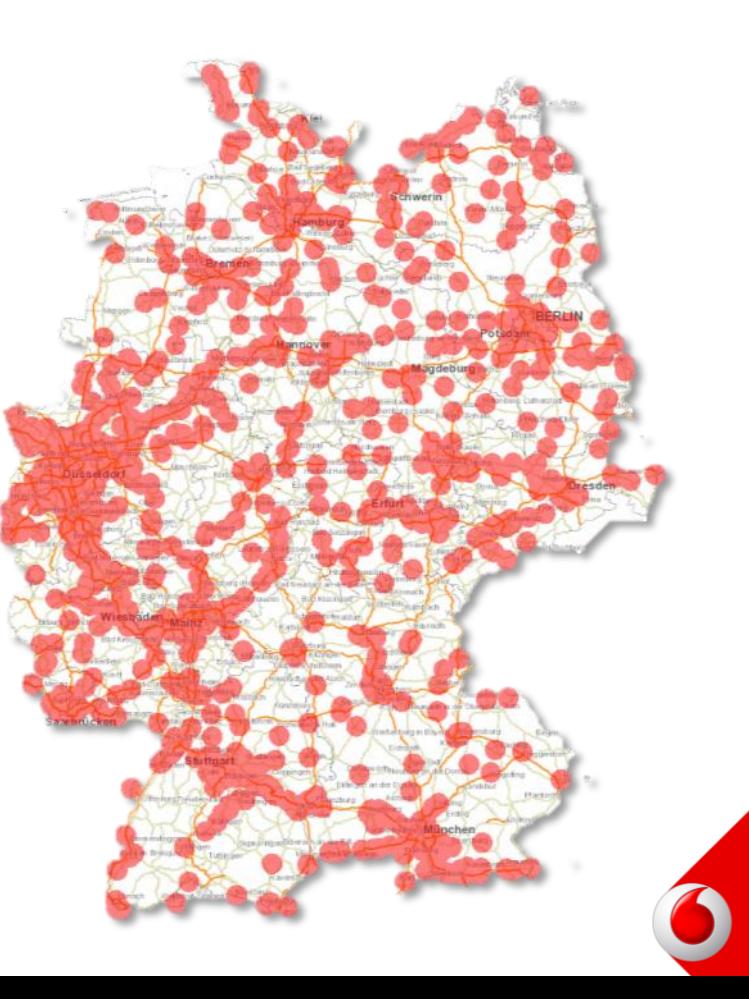

#### Richtfunkanschaltungen im Detail I

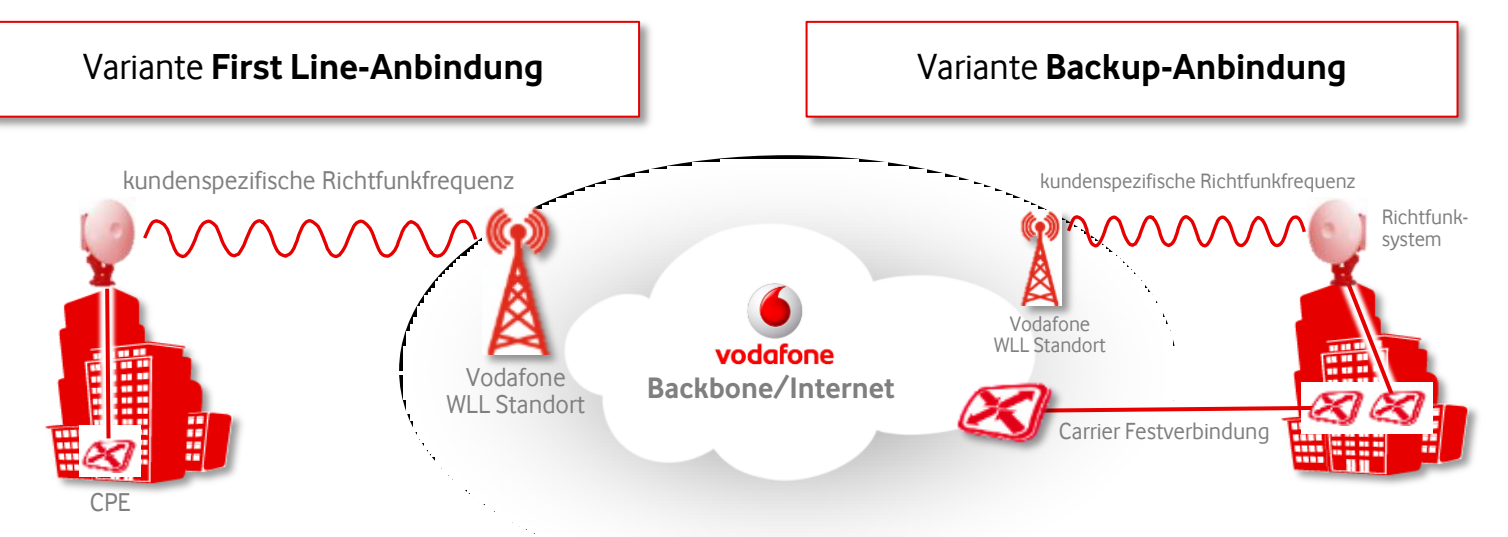

- Punkt-zu-Punkt Richtfunkverbindung als Hauptleitung oder Backup in Kombination mit der Produktvariante Business Internet Connect Basic
- Anschaltung sind bis max. 10 km Entfernung zum nächsten Vodafone WLL Standort möglich (Prüfung der Verfügbarkeit notwendig)
- Bereitstellung, Installation und Betrieb des Richtfunksystems und der -Verbindung durch Vodafone

C1 Public 14

#### Richtfunkanschaltungen im Detail II

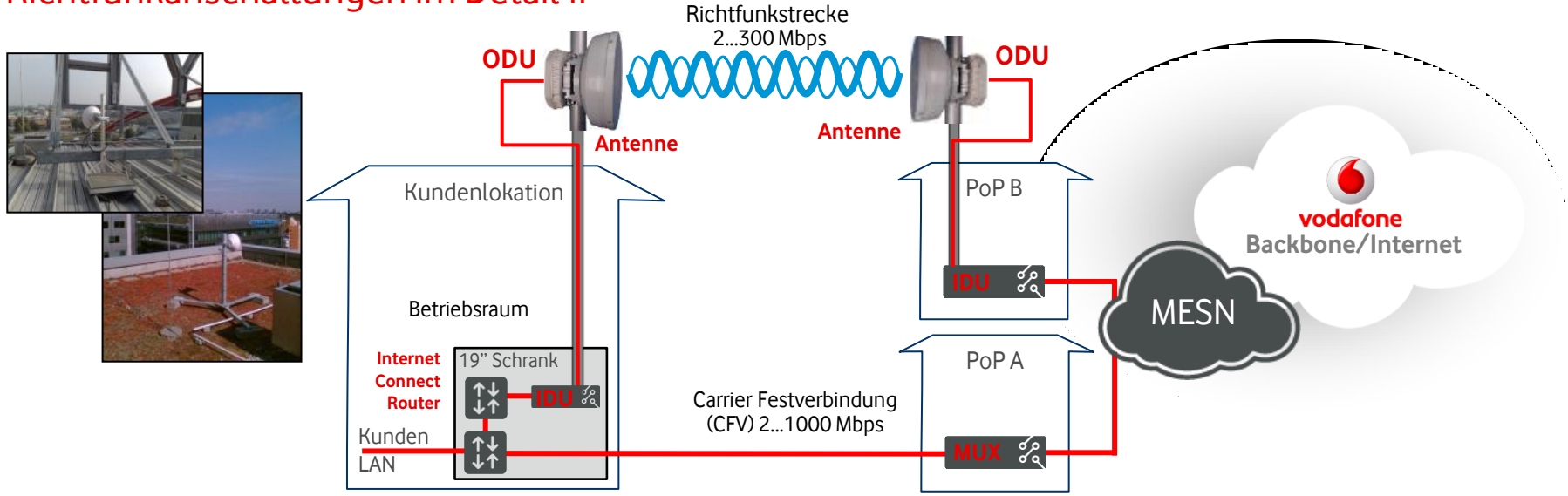

- Richtfunksystem besteht aus: Richtfunkantenne, "Outdoor Unit" (ODU), "Indoor Unit" (IDU), notwendigen Verbindungskabeln inkl. Befestigungsmaterial
- IDU wird mit dem entsprechenden Business Internet Connect Router verbunden
- Inhouseverkabelung und geeignete Stromquellen werden vom Kunden bereitgestellt

#### Schritt für Schritt zur Richtfunkverbindung

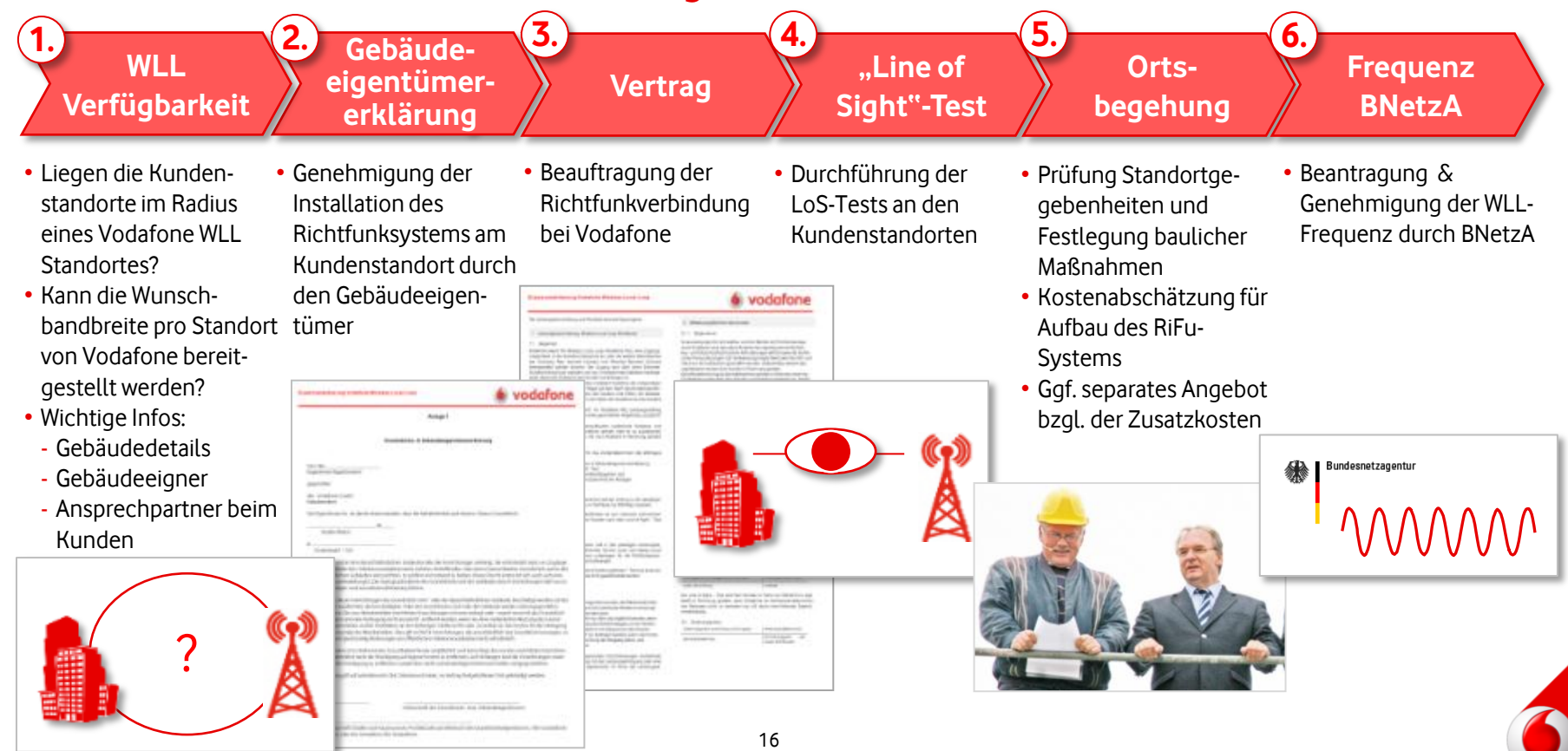

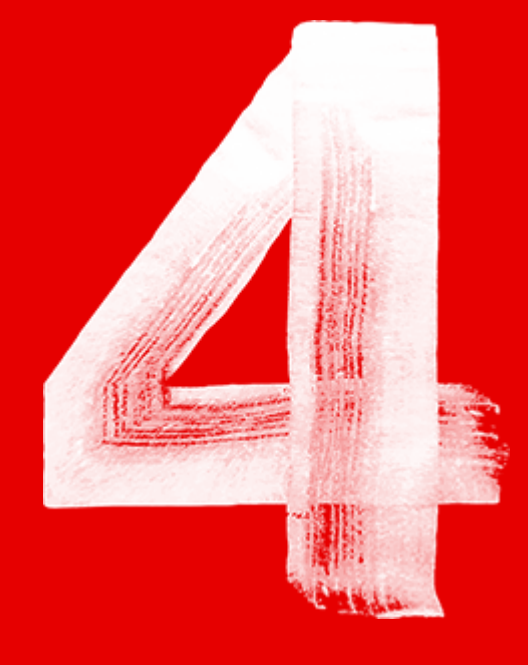

## **Web Hosting und Domains**

## **Vodafone Web Hosting**

#### Überblick

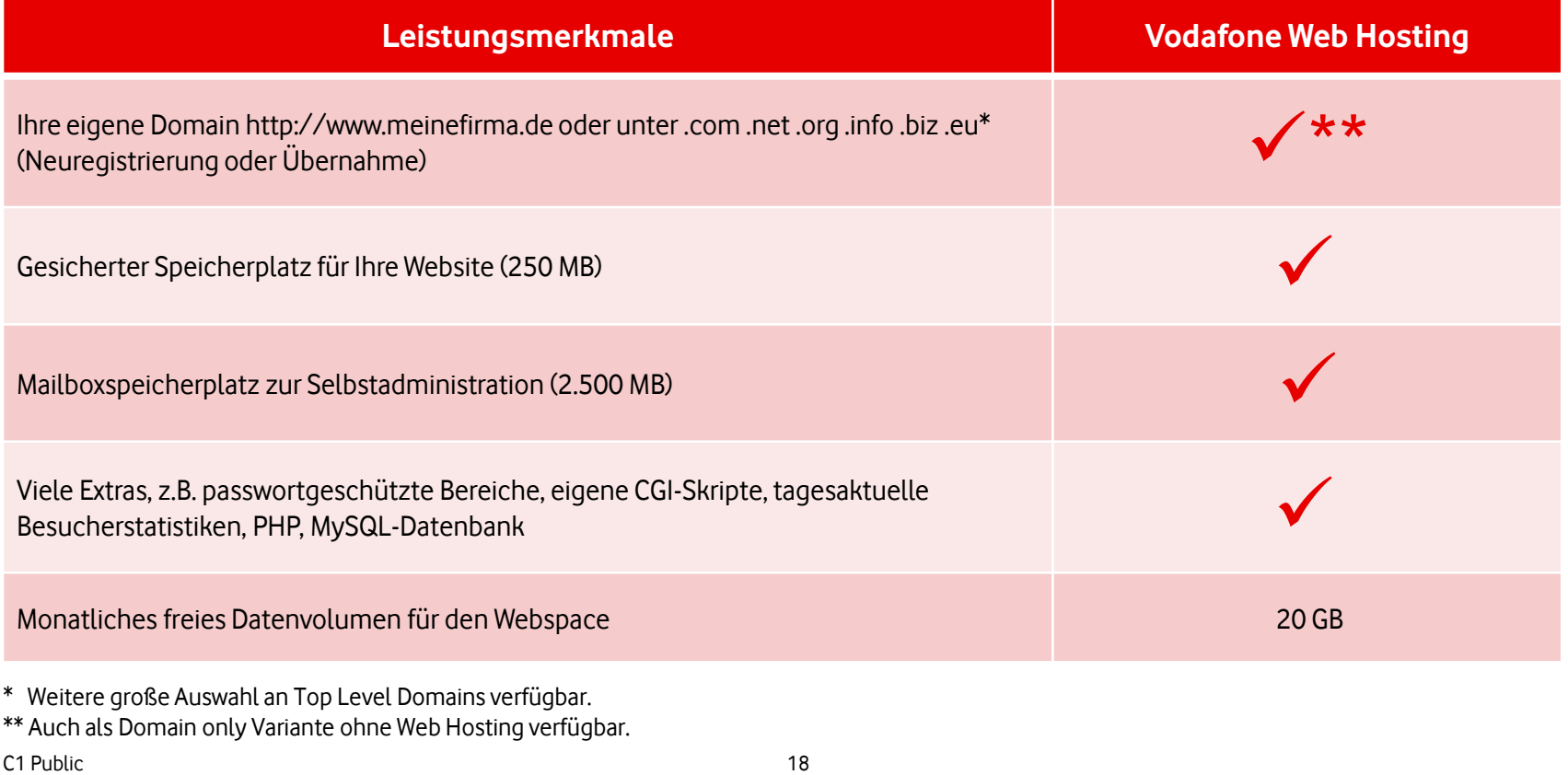

### **Vodafone Web Hosting**

E-Mail Security – Viren-Scanner und SPAM-Filter direkt im Vodafone-Netz

- VIRUS
- Netzbasierter Viren-Scanner und SPAM-Filter, keine Client-Software erforderlich
- Vodafone untersucht ihre eingehenden Mails auf Virenbefall, und löscht ggf. die Mail bzw. den Mailanhang und informiert Sie und den Absender über den Virenbefall
- Tägliche Aktualisierung des Viren-Scanners und SPAM-Filters
- Wöchentliche Statistiken über aufgetretene Viren und Würmer
- Optimale Überprüfung der bei Vodafone gehosteten E-Mails, noch bevor sie in das Netzwerk des Kunden gelangen
- In Verbindung mit eigenen Tools des Kunden mehrstufiger Schutz

### **Vodafone Web Hosting und Business Internet Connect**

#### Am Beispiel eines Kunden mit eigenem Mailserver

- E-Mails für den Kunden werden vom Vodafone Mail-Relay entgegen genommen und an den Mailserver des Kunden weitergeleitet (anstelle Mailbox-Speicherplatz).
- Der Kundenrouter erlaubt SMTP-Verbindungen (Port 25) vom Vodafone Mail-Relay und leitet diese an den Kunden Mailserver weiter.
- Der Kunde richtet seine E-Mail Postfächer auf seinem Mailserver ein.
- Ist der Kundenmailserver zeitweise nicht erreichbar (z.B. wegen Updates der Mailserversoftware), so speichert das Vodafone Mail-Relay die E-Mails zwischen und liefert diese aus, sobald der Mailserver wieder verfügbar ist.

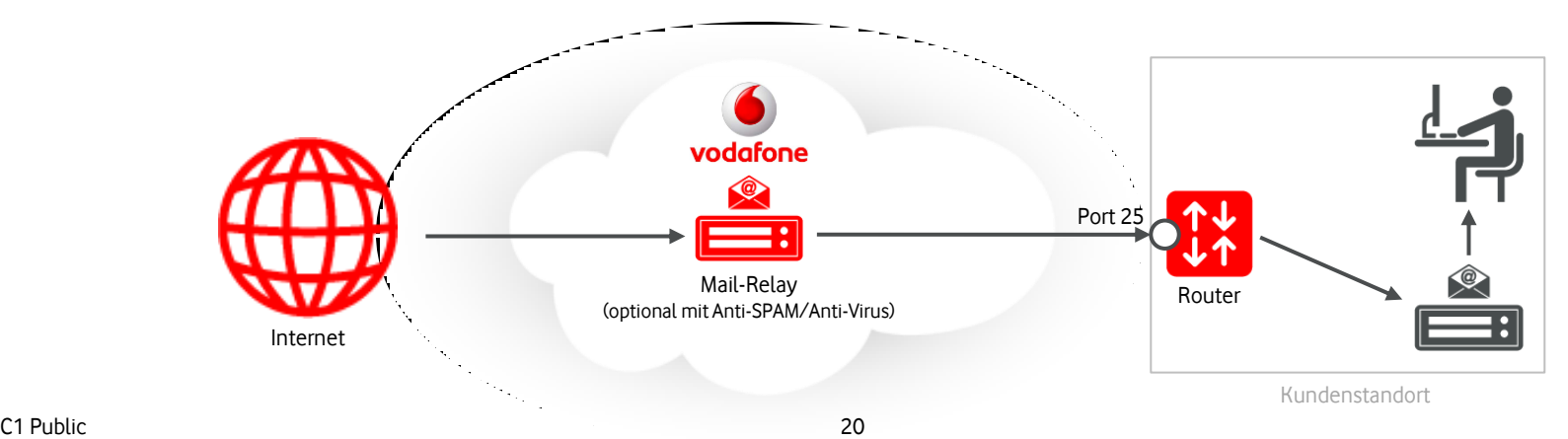

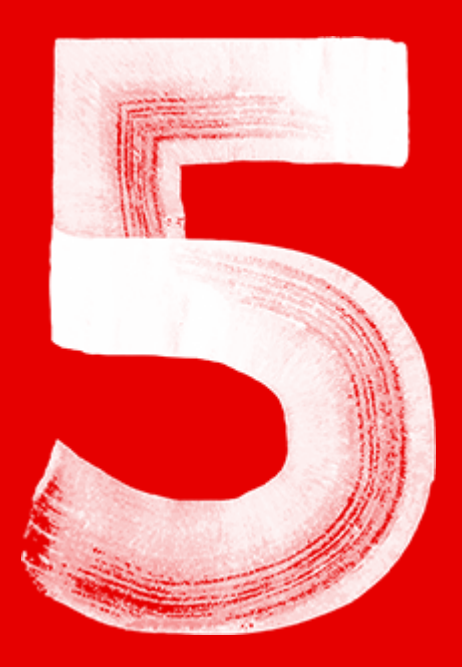

## **Tools**

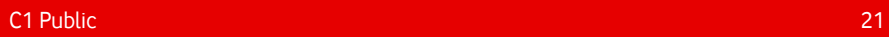

#### **Tools: Internet Monitor**

#### Optionale Zusatzleistung zu Vodafone Business Internet Connect

- Darstellung des Datenflusses und der Auslastung des Anschlusses in grafischer und tabellarischer Form
- verschiedene Zeitfenster wählbar
- Kunden-Vorteil:
	- durch schnelles Erkennen von Ereignissen kurzfristig gegensteuern
	- Engpässe erkennbar (z.B. Notwendigkeit einer Bandbreitenerhöhung)

vodafone TWMOJS

dieser Mo

**Enter** form Aughantsma Integra rigation

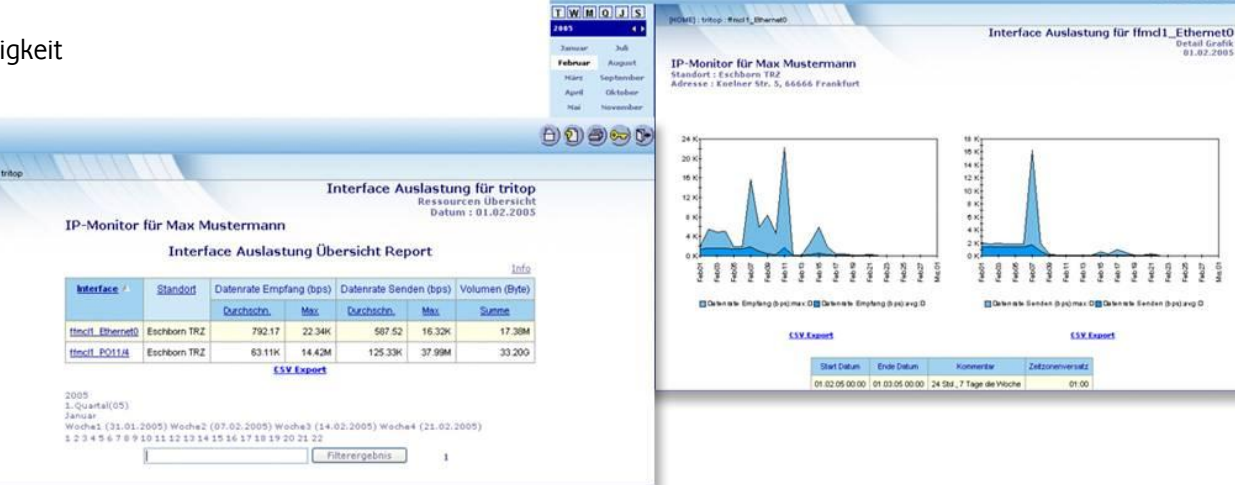

vodafone

 $\Theta$   $\Theta$   $\Theta$   $\Theta$ 

### **Tools: Internet Manager**

- Einrichtung von DNS Einträgen auf dem Vodafone-NS z.B.: A-, MX-, CNAME-, NS-, TXT-, … Records
- Sandbox zum Testen von DNS-Einstellungen
- Kunden-Vorteil:
	- kein eigener DNS-Server notwendig (Security-Grund)
	- Änderungen können selbst eingepflegt werden

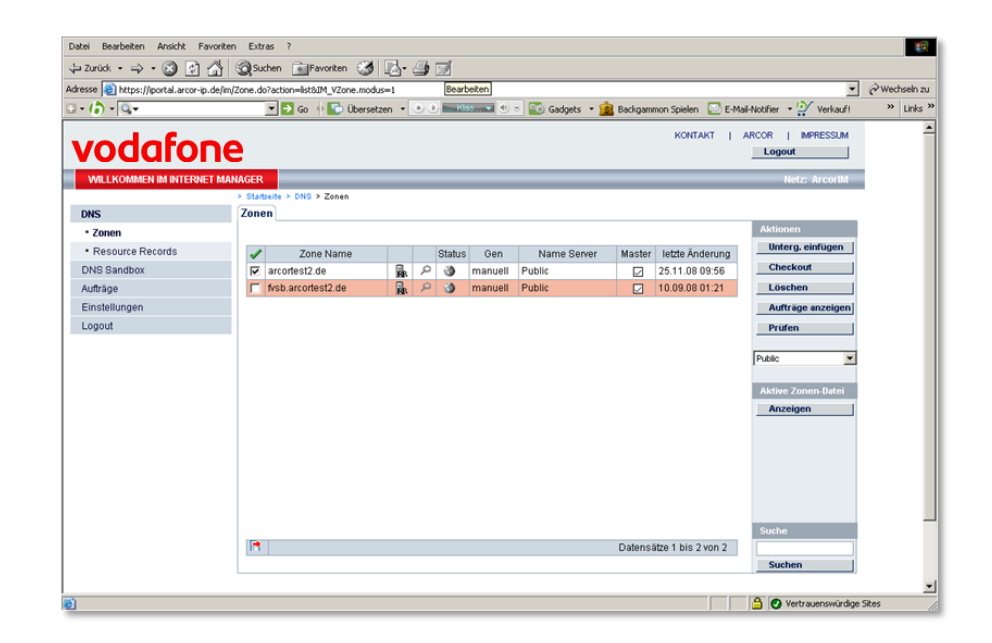

### **Tools: Web-Administration**

#### Standard Toolsammlung für Admins bei Web Hosting

- Administration der gesamten User-Daten (Mail-Accounts) in Verbindung mit Webhosting-Paket
- Offene Handbücher und Infos sowie sicherer Login für den Administrator unter webadmin.vodafone.net
- Jeder User hat für eine ähnliche Weboberfläche zur Administration des eigenen E-Mail Accounts

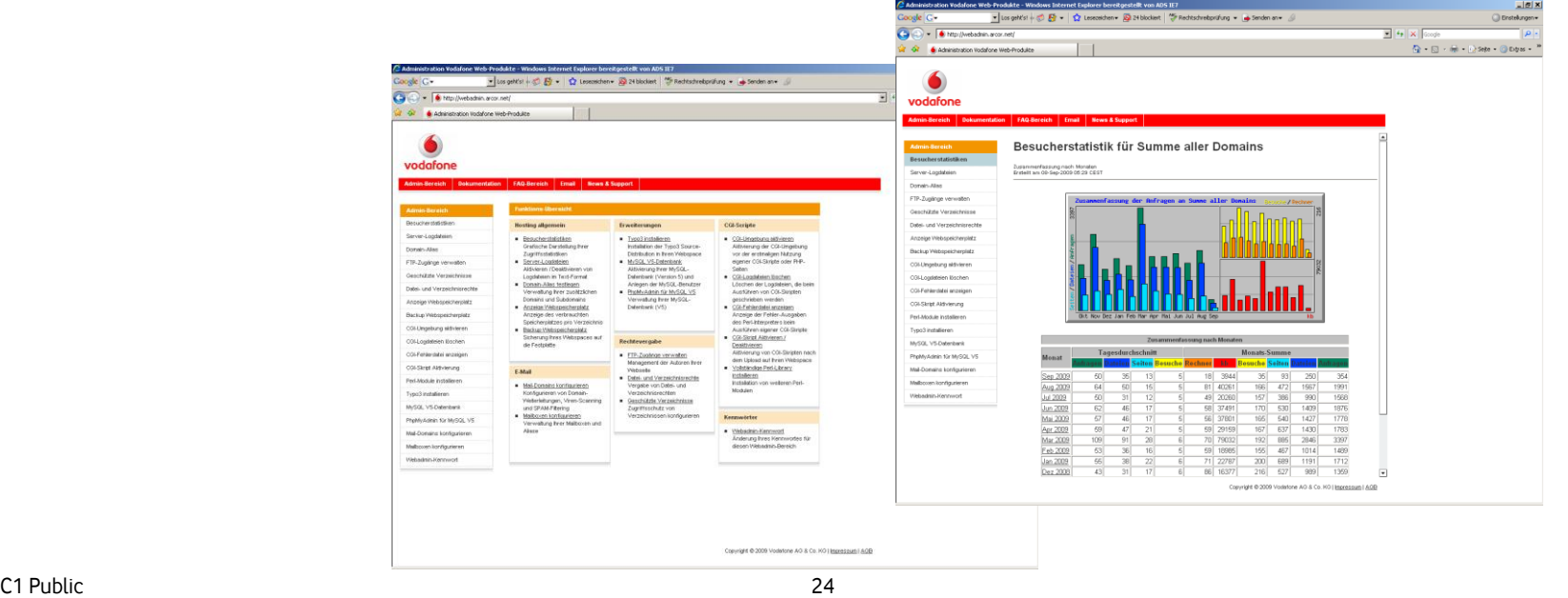

#### **Tools: E-Mail-Administration**

#### Standard Tool für Mail-User bei Web Hosting

• Verwaltung der Mailaccounts: Einrichtung von Spam / Virenschutz, Administration der Accounts

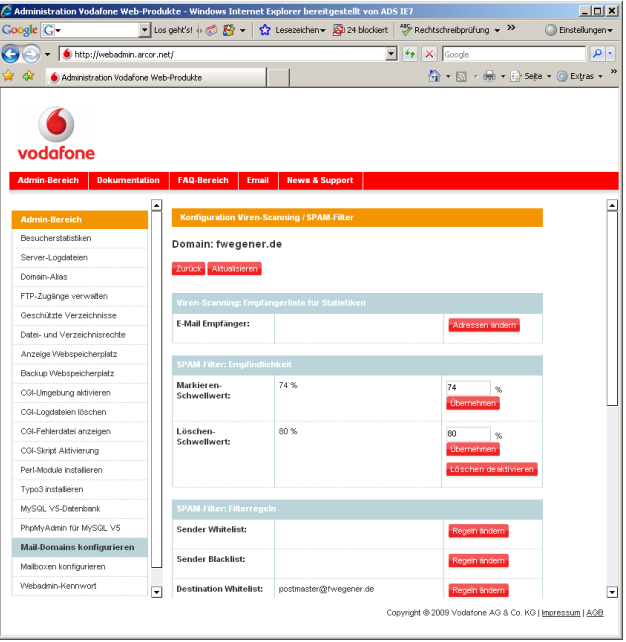

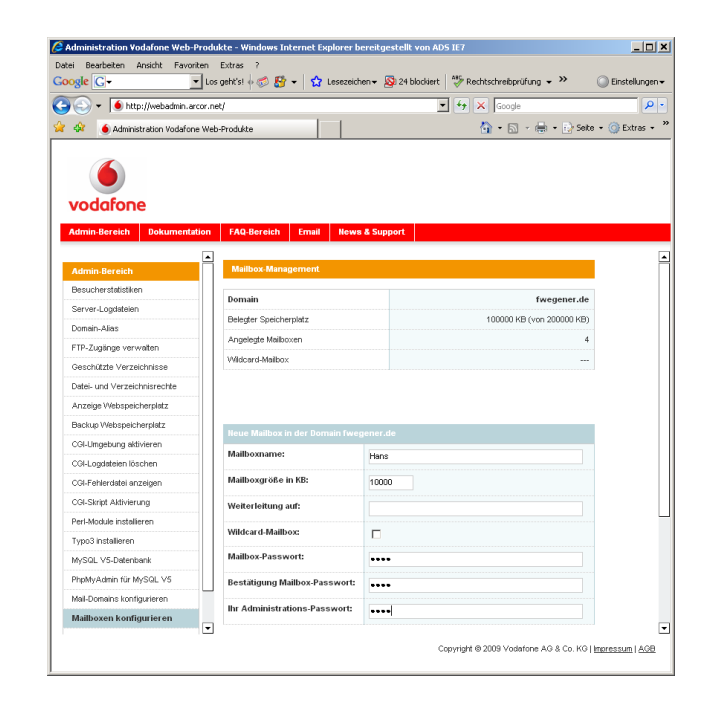

# **Zusammenfassung**

### **Ihre Vorteile auf einen Blick**

Business Internet Connect von Vodafone

- Bestens gerüstet für die Zukunft mit Bandbreiten bis 10 Gbps
- Garantierte Servicequalität nach Maß inkl. Hochverfügbarkeitslösungen
- Wichtige Anwendungen haben mit Quality of Service Vorrang
- Beste Internetperformance durch leistungsstarke Peerings und Upstreams
- Routermanagement durch Vodafone spart Ihre Zeit
- Immer im Blick mit dem IP-Monitor: Kontrolle Ihrer Leitungsauslastung
- 24x7 Support

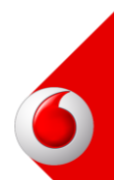

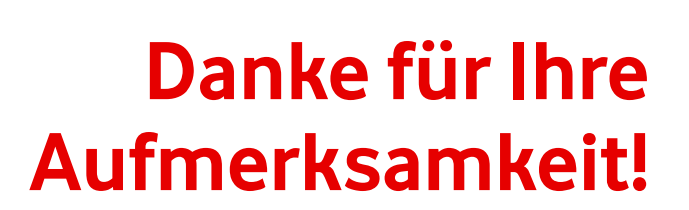